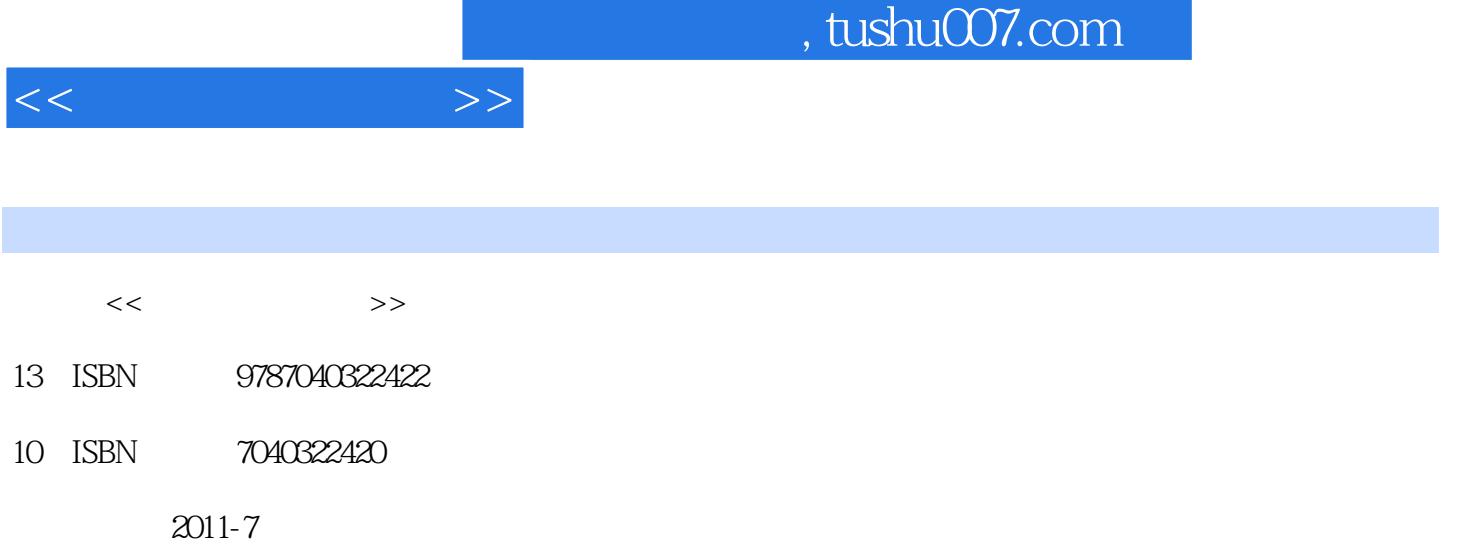

页数:242

PDF

更多资源请访问:http://www.tushu007.com

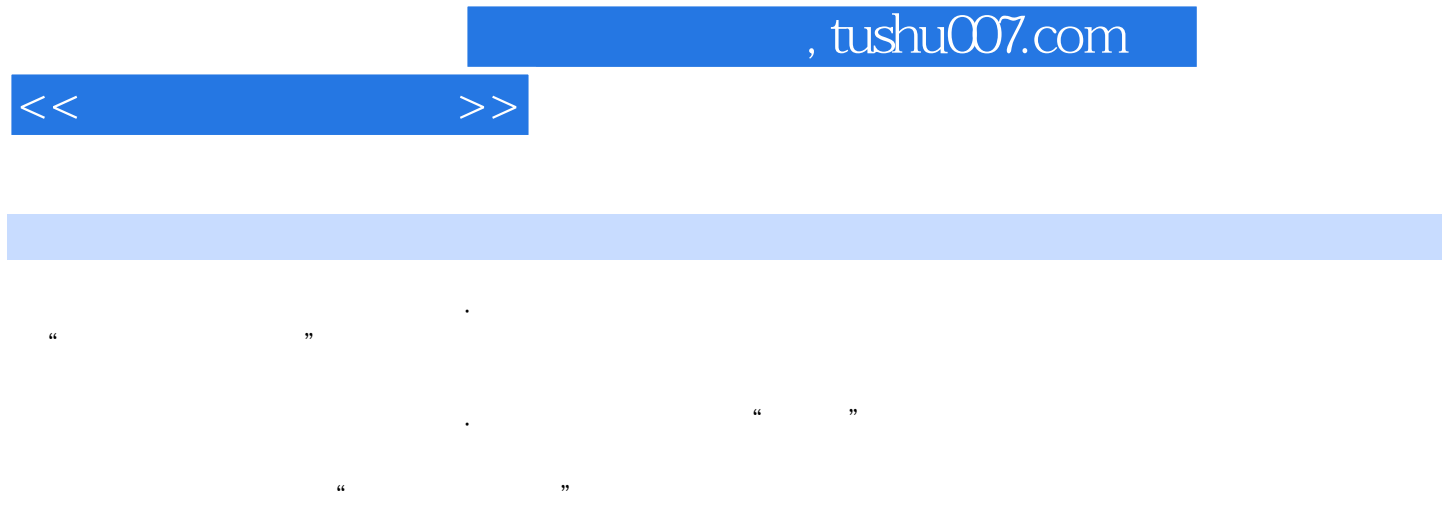

 $10$ 

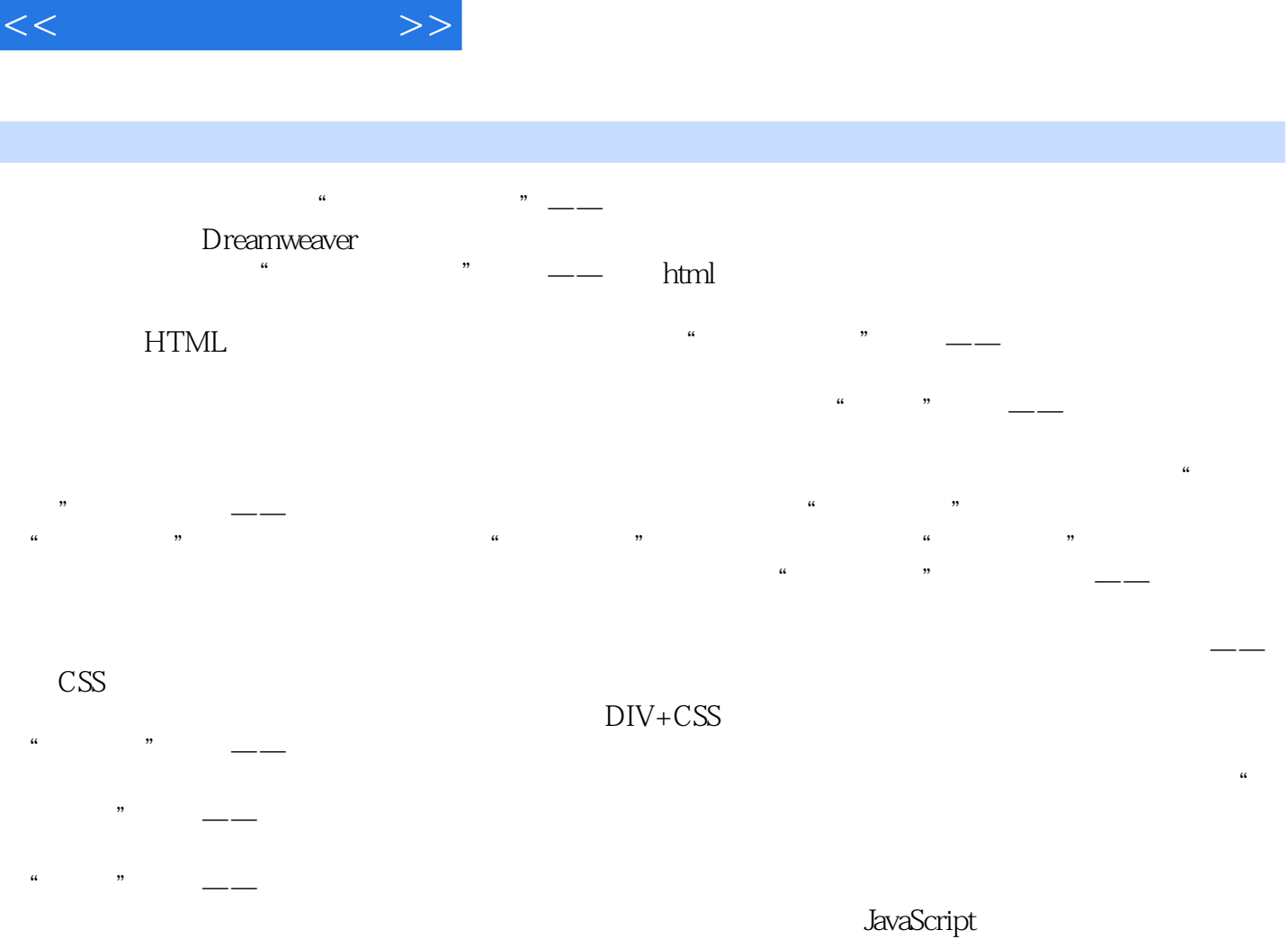

and tushu007.com

JavaScript

 $\mathcal{L}$ 

 $\frac{u}{\sqrt{u}}$  $\mu$ 

 $\frac{a}{\sqrt{1-\frac{a}{\sqrt{1-\frac{a$ 

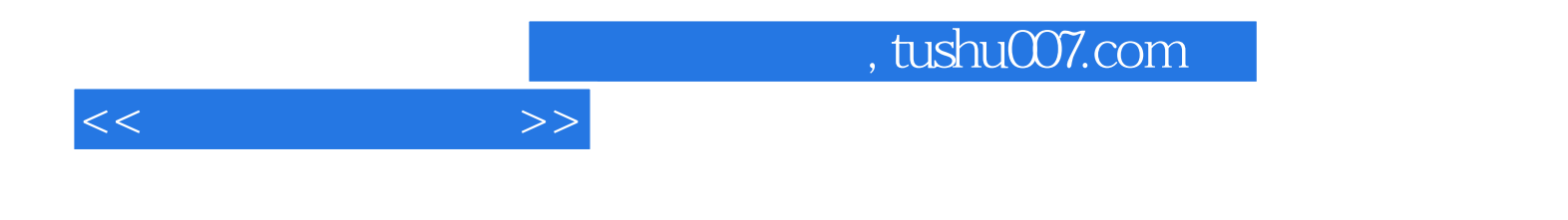

本站所提供下载的PDF图书仅提供预览和简介,请支持正版图书。

更多资源请访问:http://www.tushu007.com